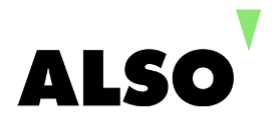

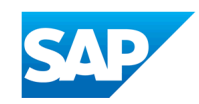

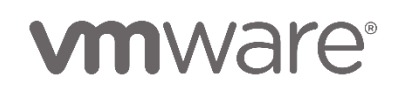

# VMWARE VSPHERE ICM AND SAP TRAINING

#### **Overview:**

**This five-day course features intensive hands-on training that focuses on installing, configuring, and managing VMware vSphere® 6.7, which includes VMware ESXi™ 6.7 and VMware vCenter Server® 6.7. This course prepares you to administer a vSphere infrastructure for an organization of any size.**

**In addition specifics, guidelines and considerations for running SAP HANA in VMware vSphere Virtual Machines will be discussed.**

**This course is the foundation for most of the other VMware technologies in the software-defined data center.**

#### **Outline:**

## **1 Course Introduction**

- Introductions and course logistics
- Course objectives
- Describe the content of the course
- Gain a complete picture of the VMware certification system
- Familiarize yourself with the benefits of the VMware Education Learning Zone
- Identify additional resources

#### **2 Introduction to vSphere and the Software-Defined Data Center**

- Describe how vSphere fits into the software-defined data center and the cloud infrastructure
- Explain how vSphere interacts with CPUs, memory, networks, and storage
- Use vSphere Client to access and manage your vCenter Server system and ESXi host
- Compare virtual machine hardware version 14 to other versions
- Identify the virtual network adapters, and describe the enhanced VMXNET3
- Compare the types of virtual disk provisioning
- Install and configure ESXi host settings
- Identify the advantages of ESXi Quick Boot
- Identify SAP HANA recommended host configurations
- Identify SAP HANA recommended Virtual Machine configurations

## **3 Creating Virtual Machines**

- Create, provision, and remove a virtual machine
- Explain the importance of VMware Tools™
- Describe how to import a virtual appliance OVF template

#### **4 vCenter Server**

- Describe the vCenter Server architecture
- Discuss how ESXi hosts communicate with vCenter Server
- Access and configure vCenter Server Appliance
- Use vSphere Client to manage the vCenter Server inventory
- Add data center, organizational objects, and hosts to vCenter Server
- Create custom inventory tags
- Describe the rules for applying permissions
- Create a custom role in vCenter Server
- Create a vCenter Server Appliance backup schedule
- Restore vCenter Server Appliance from a backup
- Monitor vCenter Server Appliance

## **5 Configuring and Managing Virtual Networks**

• Describe, create, and manage standard switches

- Configure virtual switch security, traffic-shaping and load-balancing policies
- Compare vSphere distributed switches and standard switches
- Describe the virtual switch connection types
- Describe the new TCP/IP stack architecture
- Use VLANs with standard switches
- Identify SAP HANA on vSphere Network Considerations

#### **6 Configuring and Managing Virtual Storage**

- Identify storage protocols and storage device types
- Discuss ESXi hosts using iSCSI, NFS, and Fibre Channel storage
- Create and manage VMware vSphere® VMFS and NFS datastores
- Explain how multipathing works with iSCSI, NFS, and Fibre Channel storage
- Identify the advantages of VMware vSAN™
- Identify SAP HANA on vSphere Storage Considerations
- Storage protocol considerations for SAP HANA on vSphere
- Storage adapter and disk layout considerations for SAP HANA on vSphere

## **7 Virtual Machine Management**

- Use templates and cloning to deploy new virtual machines
- SAP HANA VM Clones and Templates on vSphere
- Modify and manage virtual machines
- Create an instant clone of a virtual machine
- Identify the types of content libraries and how to deploy and use them
- Add a hot-pluggable device
- Dynamically increase the size of a virtual disk
- Use customization specification files to customize a new virtual machine
- Perform vSphere vMotion and vSphere Storage vMotion migrations
- Critical and non-critical vMotion considerations and best practices for SAP HANA Databases on vSphere
- Create and manage virtual machine snapshots

## **8 Resource Management and Monitoring**

- Discuss CPU and memory concepts in a virtualized environment
- CPU resource considerations for SAP HANA on vSphere
- Virtual CPUs and Hyperthreading
- Non-Uniform Memory Access
- Describe what overcommitment of a resource means
- Identify additional technologies that improve memory usage
- Configure and manage resource pools
- Describe methods for optimizing CPU and memory usage
- Use various tools to monitor resource usage
- Create and use alarms to report certain conditions or events

#### **9 vSphere HA, vSphere Fault Tolerance, and Protecting Data**

- Explain the vSphere HA architecture
- Configure and manage a vSphere HA cluster
- Use vSphere HA advanced parameters
- Enforce infrastructural or intra-app dependencies during failover
- Describe vSphere HA heartbeat networks and datastore heartbeats
- SAP HANA interoperability with vSphere Availability solutions
- SAP HANA Service Auto-Restart and vSphere HA
- Examine the features and functions of vSphere Fault Tolerance
- Enable vSphere Fault Tolerance on virtual machines
- Support vSphere Fault Tolerance interoperability with vSAN
- Examine enhanced consolidation of vSphere Fault Tolerance virtual machines
- Examine the features and functions of vSphere Replication
- Backup and restore options for SAP HANA on vSphere
- Storage-based replication for SAP HANA on vSphere
- vSphere replication for SAP HANA VMs
- SAP HANA system replication

#### **10 vSphere DRS**

- Describe the functions of a vSphere DRS cluster
- Create a vSphere DRS cluster
- View information about a vSphere DRS cluster
- Configure virtual machine affinity, DRS groups, and VM-host affinity rules
- Remove a host from a vSphere DRS cluster
- DRS settings and considerations for SAP HANA on vSphere

## **11 vSphere Update Manager**

- Describe the architecture, components, and capabilities of vSphere Update Manager
- Use vSphere Update Manager to manage the patching of ESXi, virtual machines, and vApps
- Examine the features and functions of vSphere Update Manager EAM integration
- Integrate vSphere Update Manager with vSphere DRS
- SAP HANA considerations when upgrading vSphere

## **12 vSphere Troubleshooting**

- Apply a troubleshooting methodology to logically diagnose faults and improve troubleshooting efficiency
- Review troubleshooting tools
- Find important log files
- Use vSphere Syslog Collector